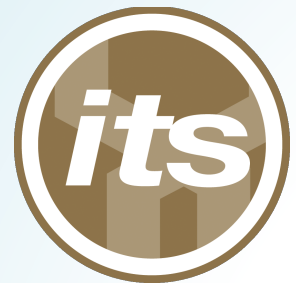

# **UH Applications** Developers Meeting 10/30/2015

Today's slides are available online http://go.hawaii.edu/w

### Presenters

In order of appearance

- Dr. Philip Johnson, UHM, ICS
- Jennifer Geis, ITS, MIS
- Craig Spurrier, KCC, CELT
- Julio Polo, ITS, Middleware/IAM
- Michael Hodges, ITS, Middleware/IAM

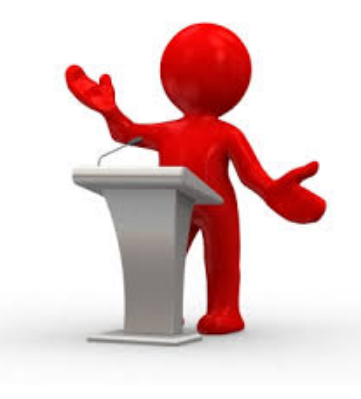

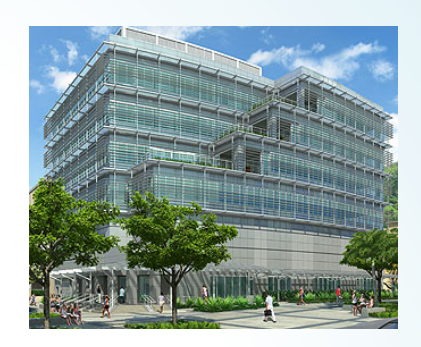

# Agenda

- Presentation: Publishing UH Projects to GitHub (Philip)
- Presentation: Native iOS CAS Authentication (Jennifer)
- Presentation: Invoking CAS from a PhoneGap based hybrid App (Craig)
- Update: UH Groupings (Julio)
- Quick Topics (Michael)
- Snacks: And an opportunity to meet colleagues

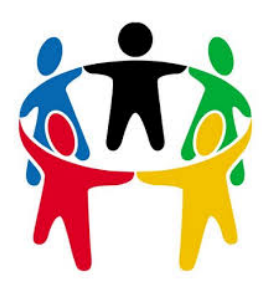

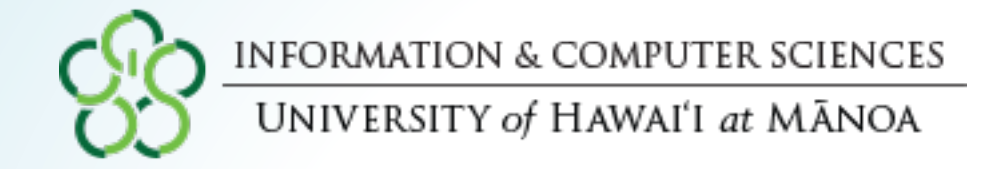

# **ITS: Please start using GitHub**

### A plea from the UH Community

#### **Philip Johnson**

#### Professor, Information and Computer Sciences johnson@hawaii.edu

# What isn't ITS?

- ITS is not a software development company.
- Its mission does not include the development of patentable intellectual property.

• ITS has no reason not to strive to incorporate contributions from the substantial number of high tech developers at UH.

# **Collaboration Opportunities**

- Scripts for manipulating UH data
- Sample programs for accessing UH services
- UH branded WordPress themes and plugins
- Scripts for setup, access, management of ITS virtual servers

# Why GitHub?

- Currently the best cloud-based suite of tools for collaboratively developed source and documentation management.
- $\cdot$  It's free.
- Great documentation, active development
- Minimal vendor lock-in

# Example: OPQ

- OpenPowerQuality is a GitHub "organization".
- An organization can:
	- $-$  Own multiple repositories to manage source code
	- Provide a (GitHub hosted) static website to document the organization.
- Each repo can also have its own (GitHub hosted) static website for documentation

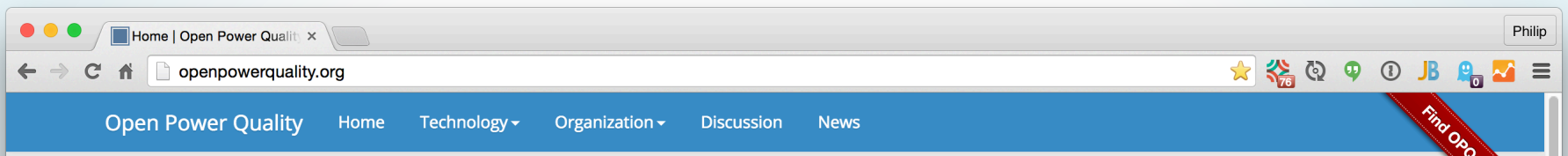

#### **Welcome to Open Power Quality**

Open source hardware, software, and data for low cost, crowd-sourced power quality monitoring, storage, and analysis

#### Designed for utilities, campuses, renewable energy providers, power specialists, consumers, and anyone else who wants increased use of renewable energy sources.

Our target users include macro-grid providers (electrical utilities), micro-grid providers (military, academia, and large corporations), renewable energy providers, power quality specialists, and even everyday consumers interested in their power quality.

See the community page for more details on these user groups.

Our ultimate goal is to help society move from reliance on fossil fuels to more efficient, robust, and renewable energy sources.

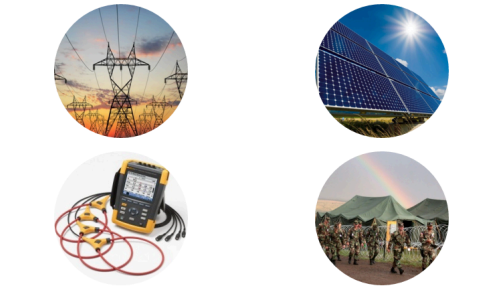

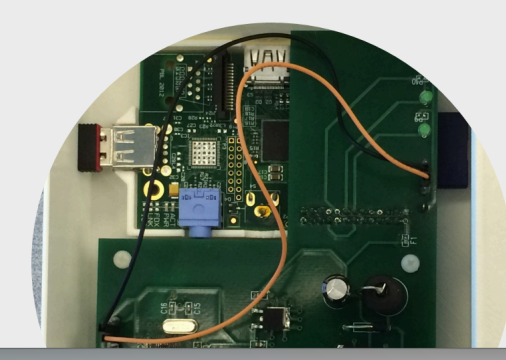

#### **OPQBox: Low cost, open source hardware**

Our first generation OPQBox costs less than US\$75, and the schematics are published under an open source hardware license if you want to build it yourself.

We want to create and support an ecosystem of hardware developers that accelerate the development of new designs to satisfy different needs.

Our first generation design is based upon a Raspberry PI. Our second generation OPQBox will decrease the cost and size, and increase the functionality. Come help us invent the future of power quality monitoring!

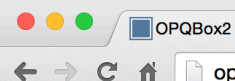

 $\times$ 

 $\equiv$ 

 $\left\vert \mathcal{L}\right\vert$   $\left\langle \mathcal{L}\right\vert$   $\left\langle \mathcal{L}\right\vert$   $\left\vert \mathcal{L}\right\vert$   $\left\vert \mathcal{L}\right\vert$   $\left\vert \mathcal{L}\right\vert$   $\left\vert \mathcal{L}\right\vert$   $\left\vert \mathcal{L}\right\vert$ 

 $\odot$ **View on GitHub** 

tar.oz

.zin

#### OPQBox2

Second generation open power quality measurement device

#### **Overview**

The mission of the Open Power Quality project is to design and implement open source hardware, software, and data for low cost, crowd-sourced power quality monitoring, storage, and analysis. For more details, please see our home page.

This repository provides the proposed schematics for the second generation Open Power Quality metering device (OPQBox2).

OPQBox2 is in the final design stage. We are circulating this design to solicit feedback and make improvements prior to production. We greatly appreciate your willingness to provide us with feedback.

#### Goal

The goal of OPQBox is to monitor voltage and frequency and detect departures from nominal levels. It accomplishes this by sampling the waveform 256 times per cycle, extracting power quality measures (including frequency, RMS voltage, and THD), and then uploading data about these measures to the OPOHub service.

OPQBox can be configured to send a "heartbeat" message to OPQHub to indicate that it is connected and functioning. This message normally includes low resolution voltage and frequency data.

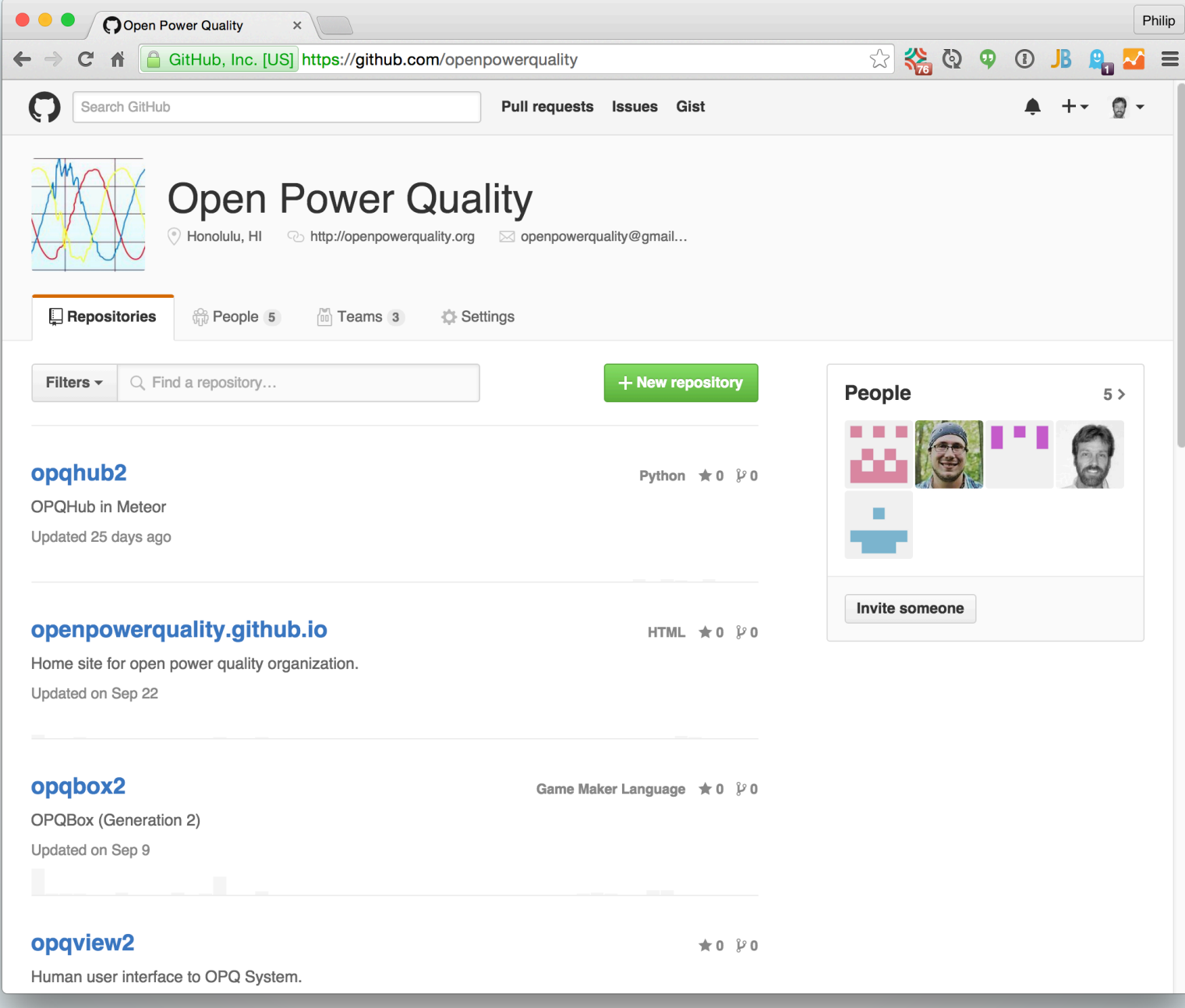

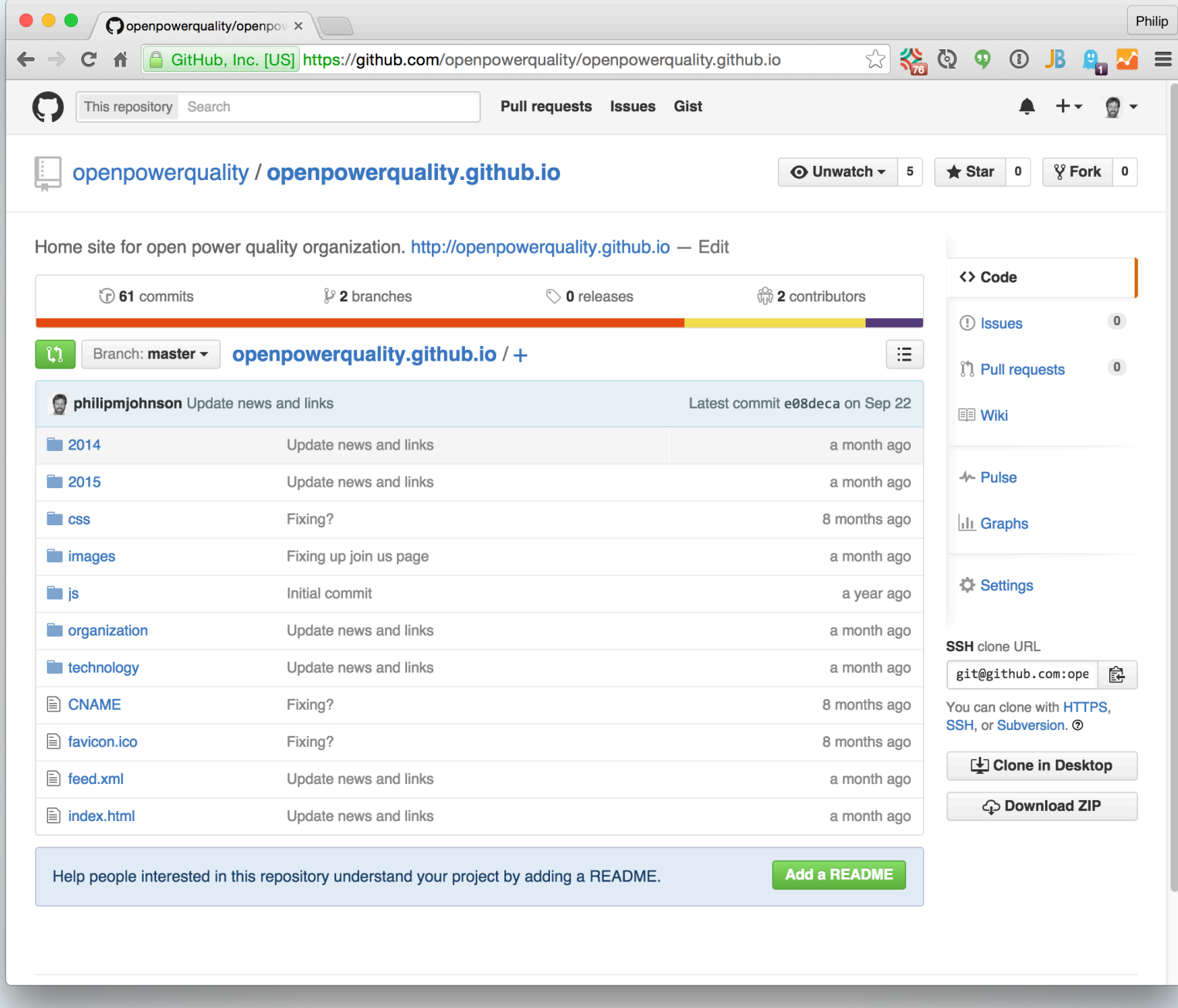

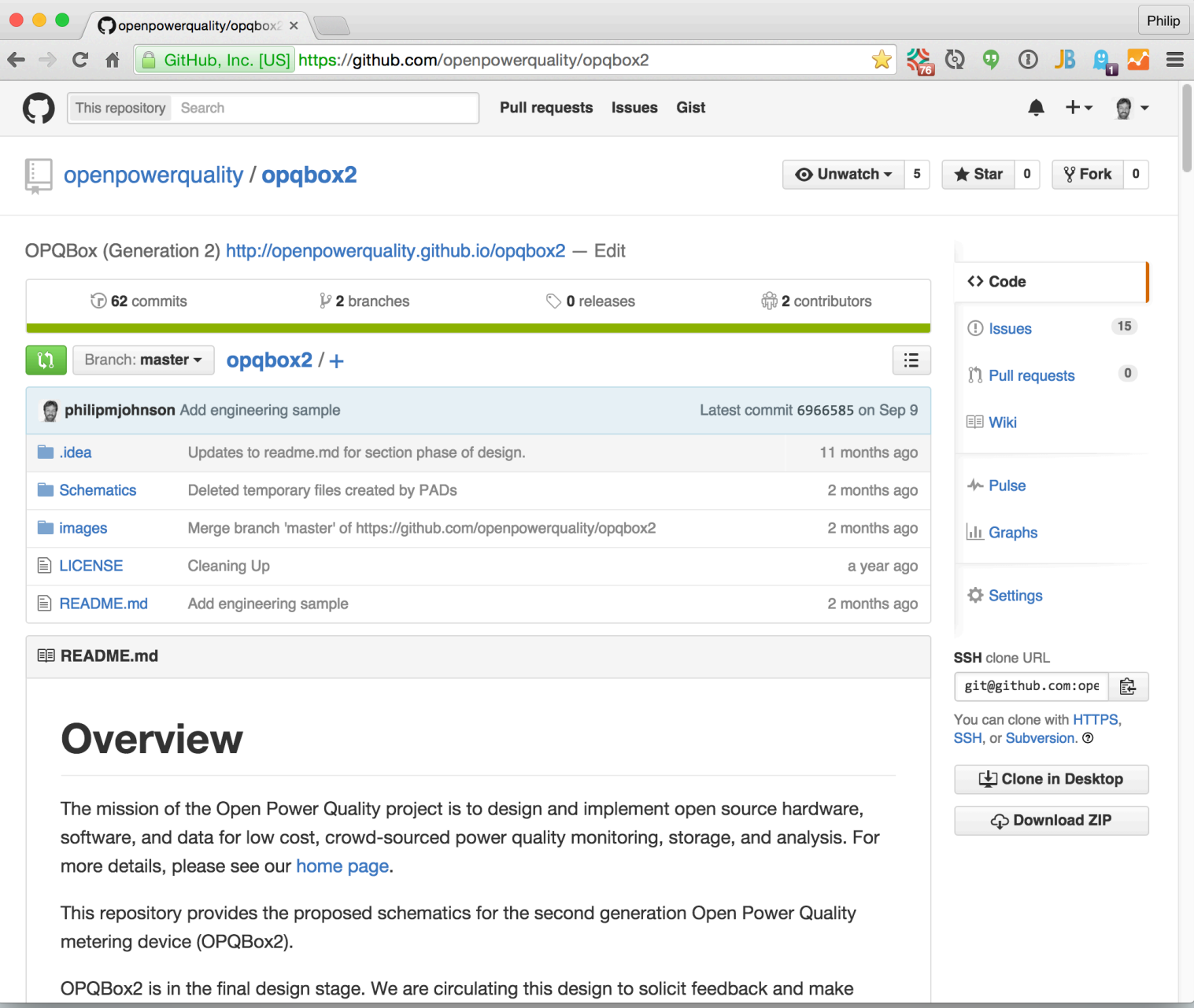

# How I would do it

- Create a "top-level" organization: "uhm-its".
- This contains just the code for a static website (http://uhm-its.github.io) that documents all the ITS GitHub organizations for specific areas.
- Create additional organizations as needed:
	- uhm-its-virtual-servers
	- uhm-its-wordpress
	- uhm-its-cas
	- etc

# Things to think about

- What (open source) licenses to attach.
- How to document services
- What workflow (pull requests? Collaborators with push privileges?) etc.

### Questions?

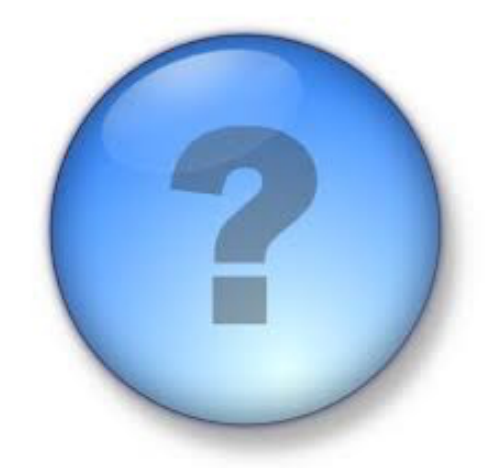

#### **Philip Johnson**

#### Professor, Information and Computer Sciences johnson@hawaii.edu

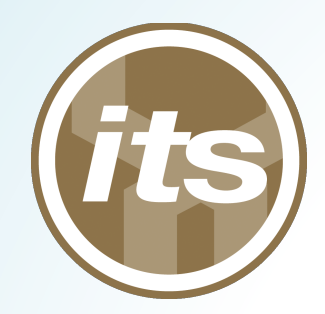

### Native iOS CAS Authentication

### **Jennifer Geis**

#### MIS, Management and Information Systems

# Why?

- App and webservice need authenticated user, want SSO.
- No browser needed, authentication is done directly in the app.
- Just to see if I could.

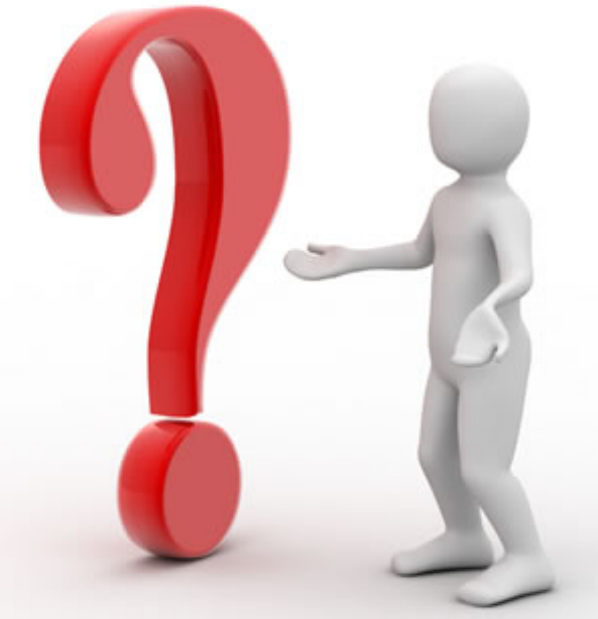

# Why Not?

- Messy
- Brittle
- Shibboleth
- Consider writing your app in another language that compiles to native code.

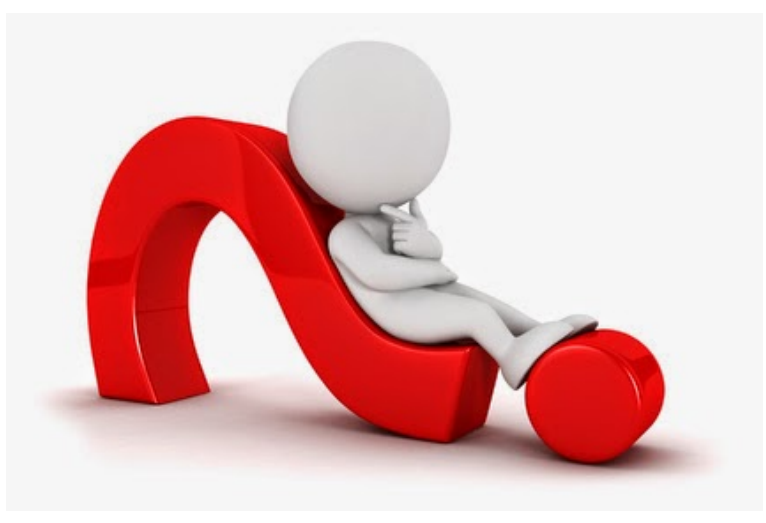

# How CAS Normally Works

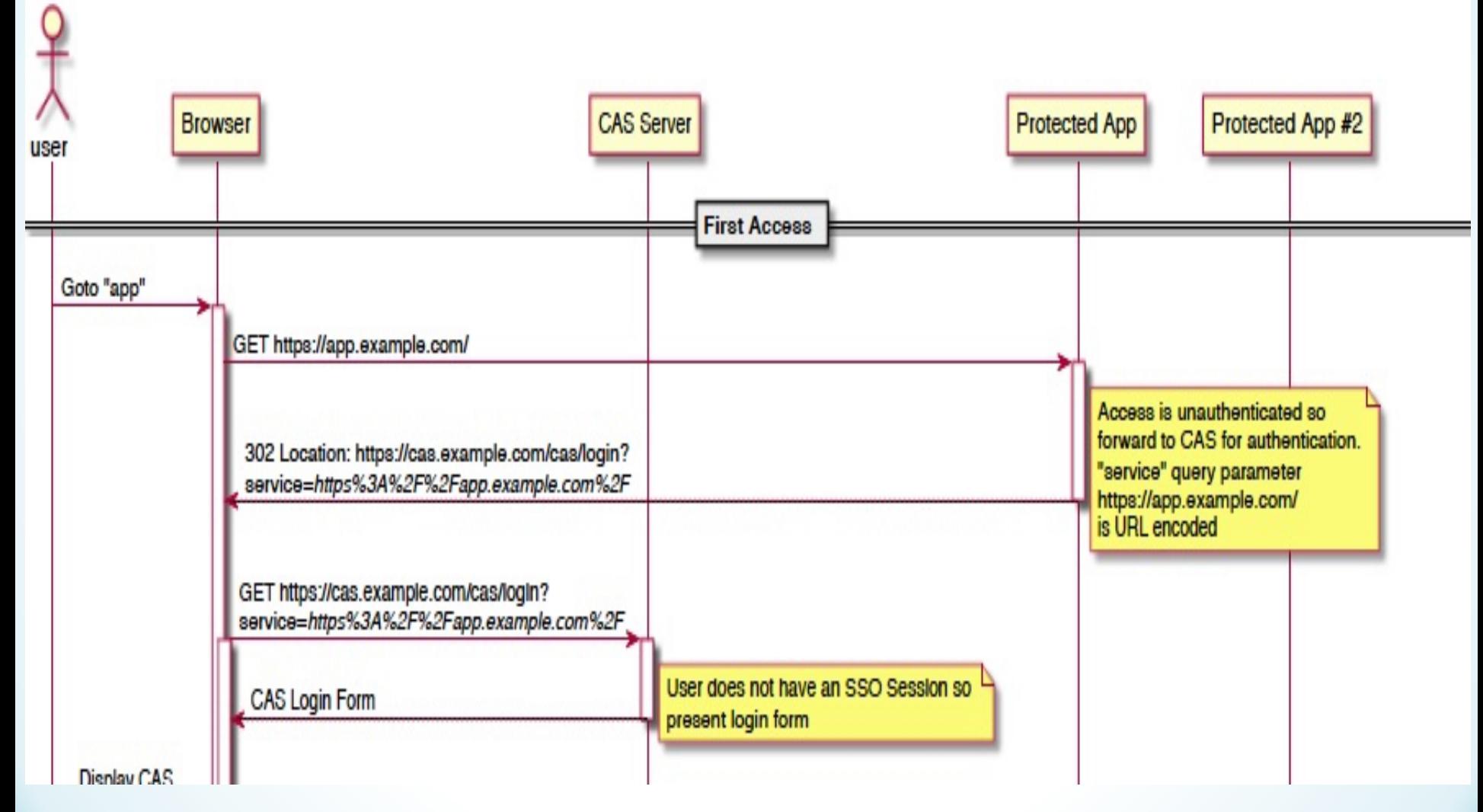

### How CAS works

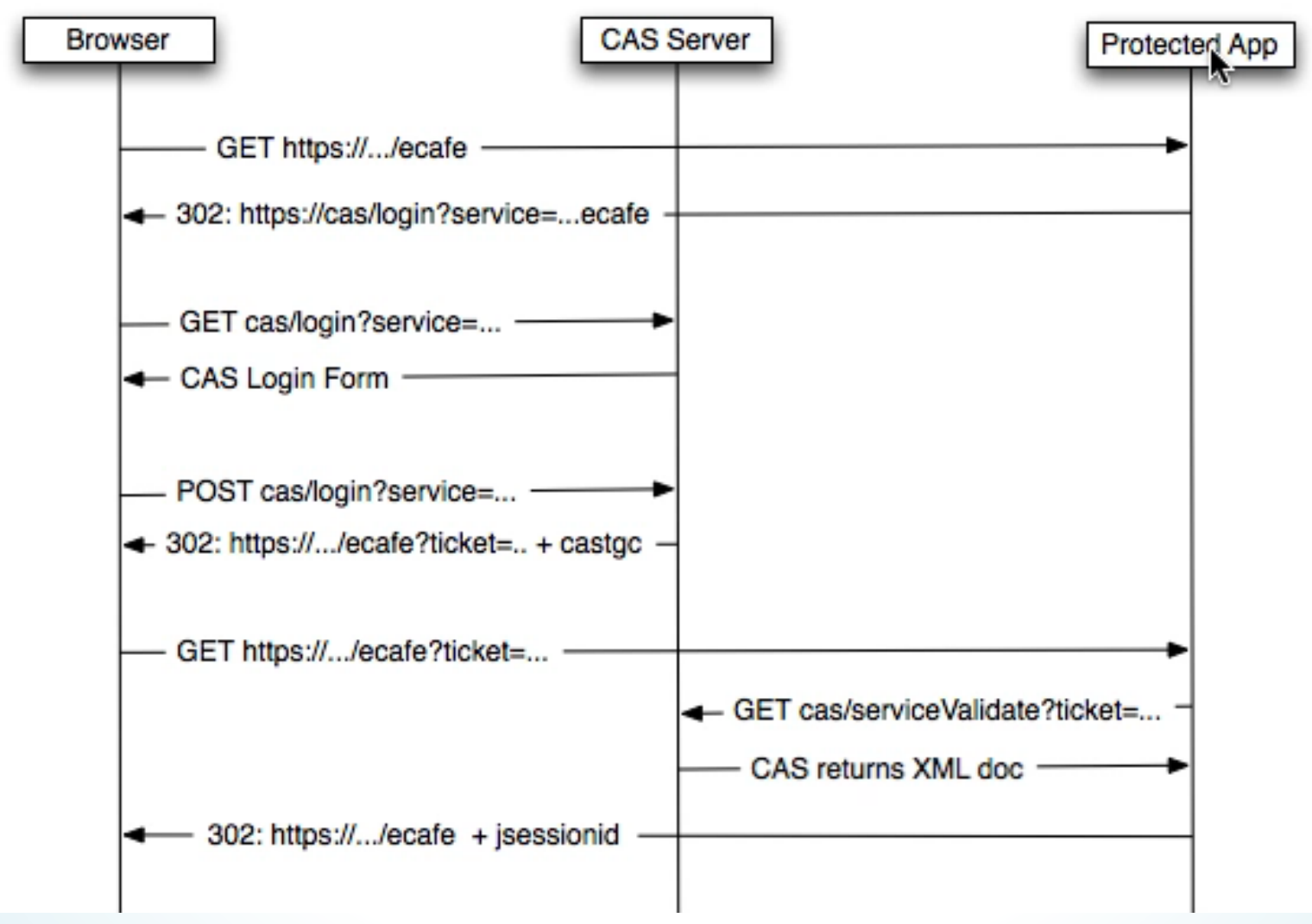

# How CAS Works In An App

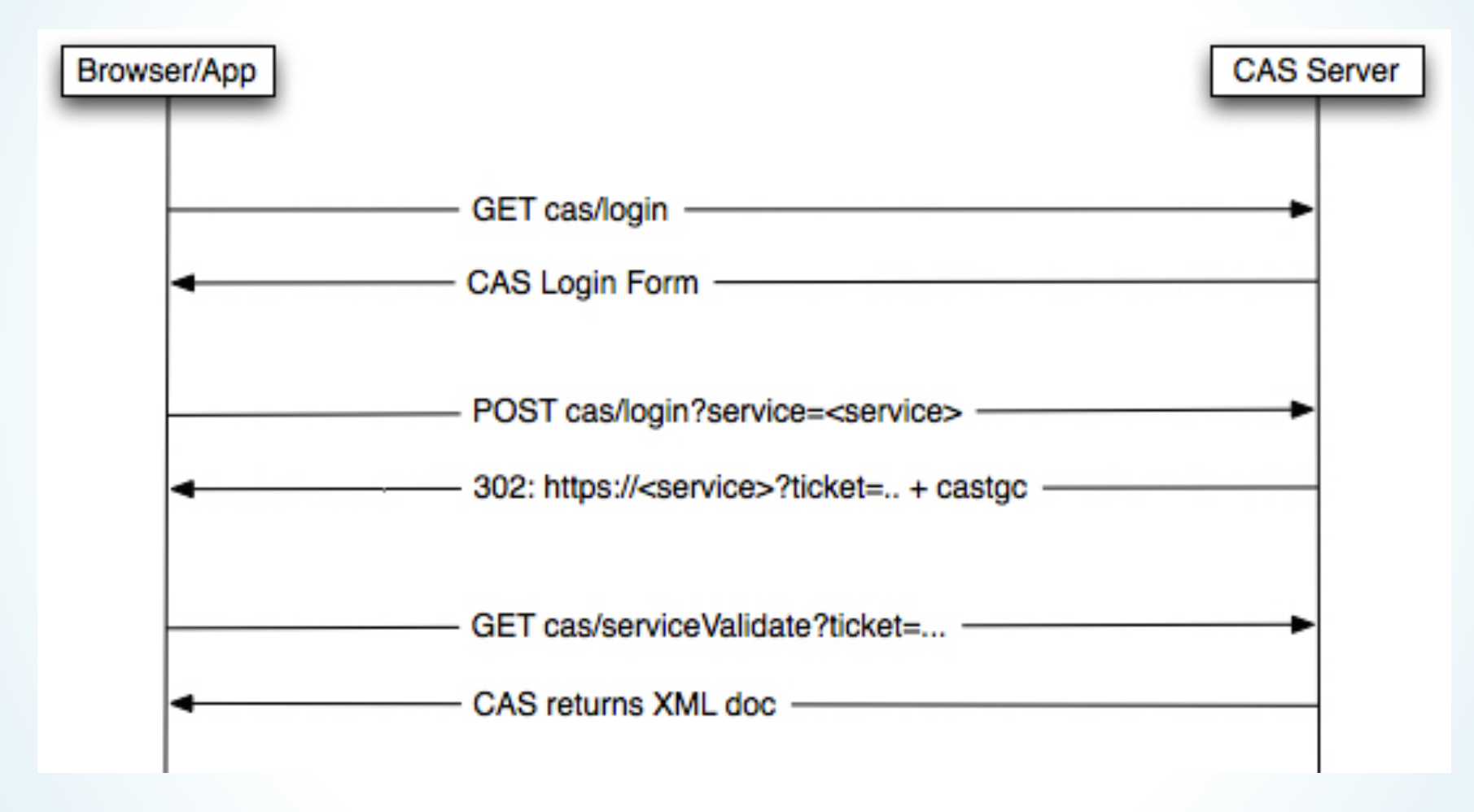

### How CAS Works In An App

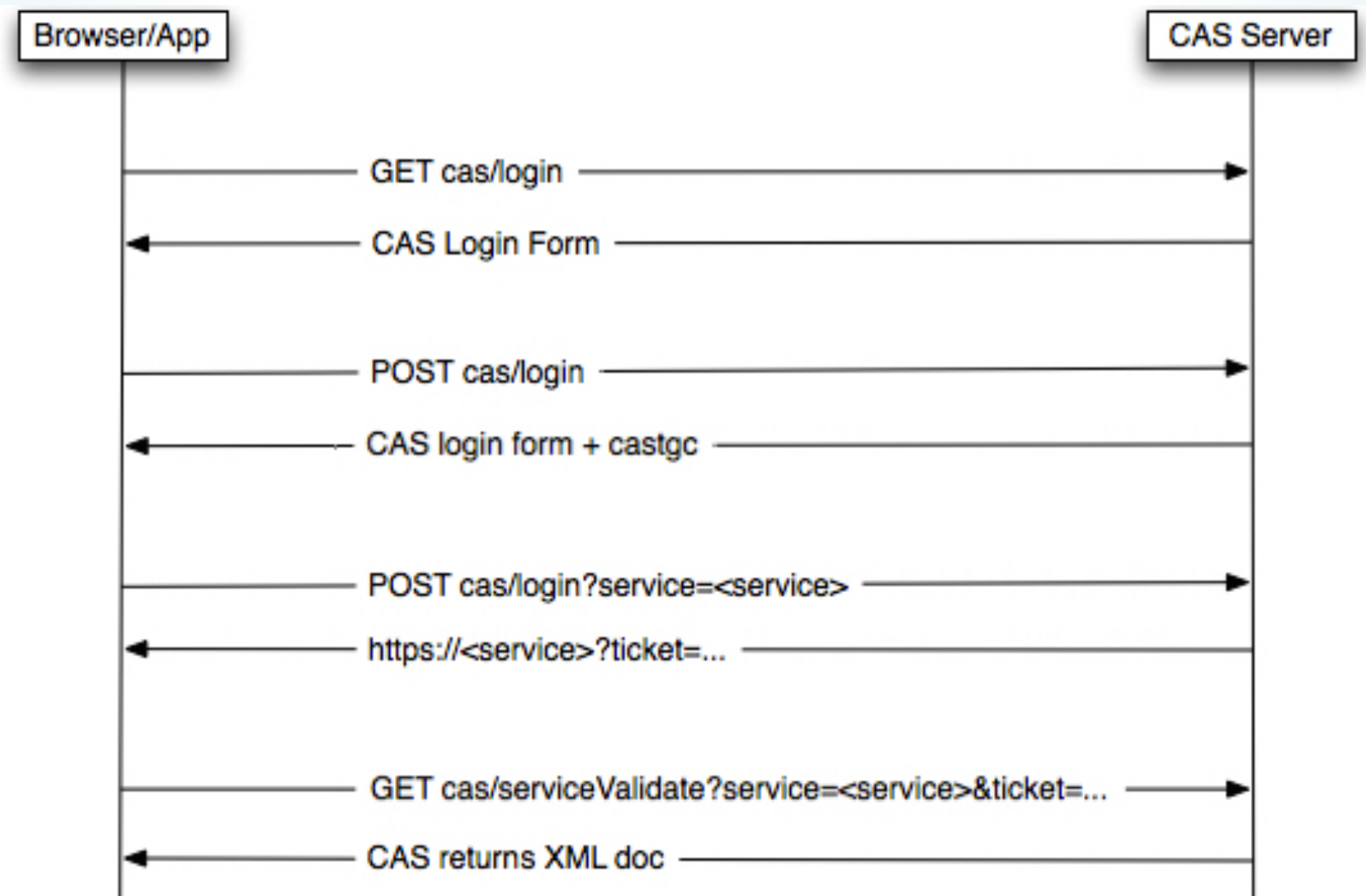

# SSO to WebService

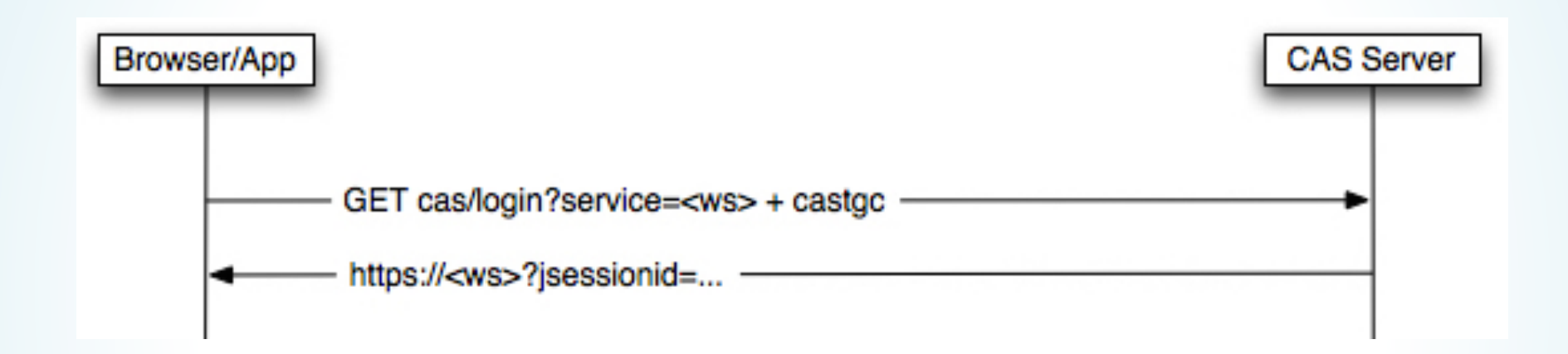

# The Details

- 1. Do a GET on CAS (https://cas-test.its.hawaii.edu/cas/login) and parse Login Ticket, execution, and eventId out of response body.
- 2. POST to the same URL with username, password, login ticket, execution, and eventid in the body.
- 3. Get the CASTGC (Ticket Granting Cookie) off the response.
- 4. POST to the same URL again, including everything in step 2, plus an encoded service parameter ( service=h;p%3A%2F%2Flocalhost%3A8080%2FcafeMobile).
- 5. Get the service ticket off the response URL. ( http://localhost:8080/cafeMobile?ticket=ST-ABC-WQ6FgBOexKuhG0SIErF2-cas)

# The Details (continued)

6. Hit the CAS validate URL, provide the encoded service and the service ticket.

https://cas-test.its.hawaii.edu/cas/serviceValidate?service=http %3A%2F%2Flocalhost%3A8080%2FcafeMobile&ticket=ST-ABC-WQ6FgBOexKuhG0SIErF2-cas

- 7. Look at the response body to hopefully find authentication success.
- 8. For SSO to your WS, GET the CAS login one more time, providing only your web service as your service and including the CASTGC.

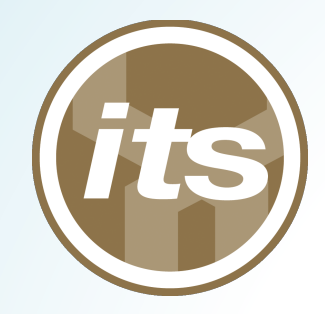

### Questions?

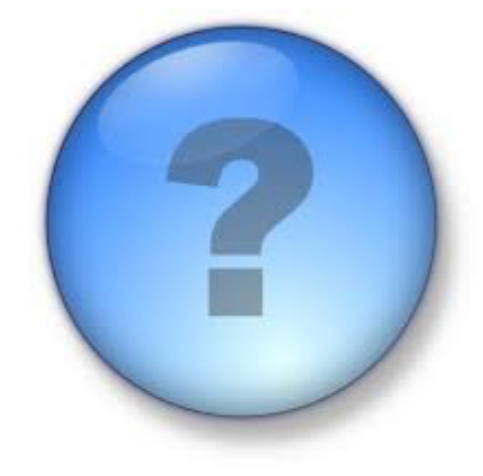

#### **Jennifer Geis**

jgeis@hawaii.edu 

### Hybrid Mobile Apps and CAS

#### **Craig Spurrier**

Programmer 

CELTT @ Kapi'olani Community College

# Our App

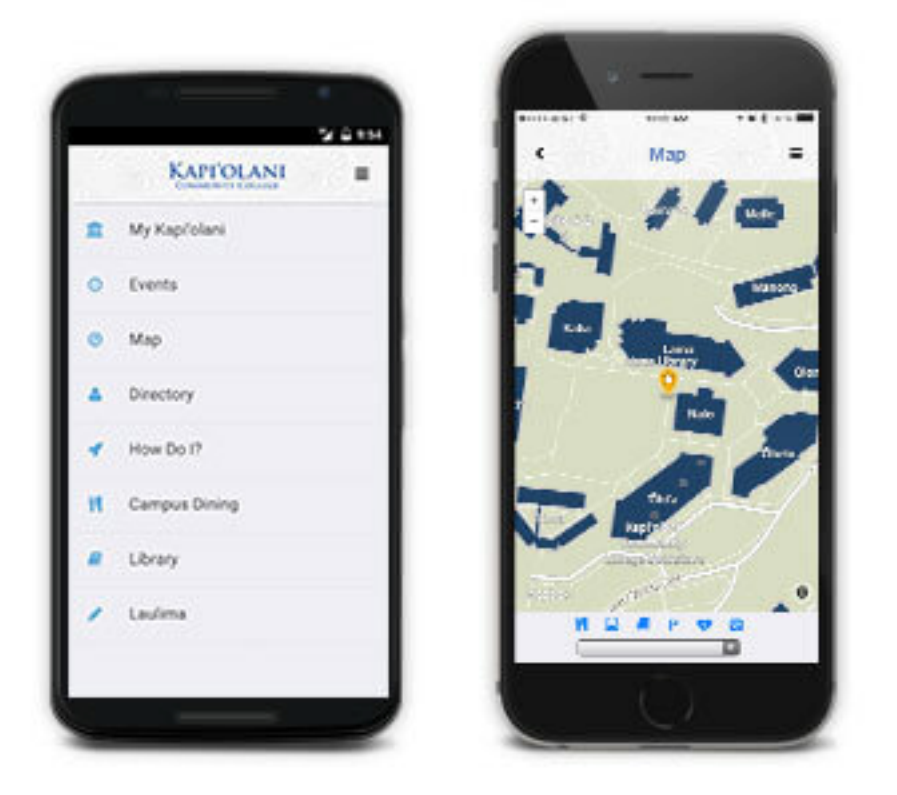

The Kapi'olani Community College - Mobile App

# App Challenges

- Short timeframe
	- –Started development in March 2015
	- –Launched August 2015
- Support for iOS and Android from day 1 –Windows Phone support desired
- I don't like Java :)

### PhoneGap

PhoneGap is an open source framework that allows you to build native apps using HTML, CSS, and JavaScript

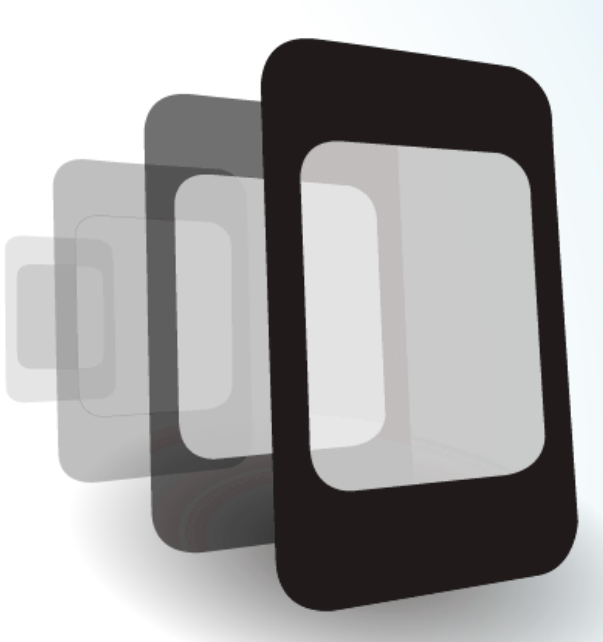

### PhoneGap

# PhoneGap Platforms

### Supports iOS, Android, Windows, BlackBerry and more

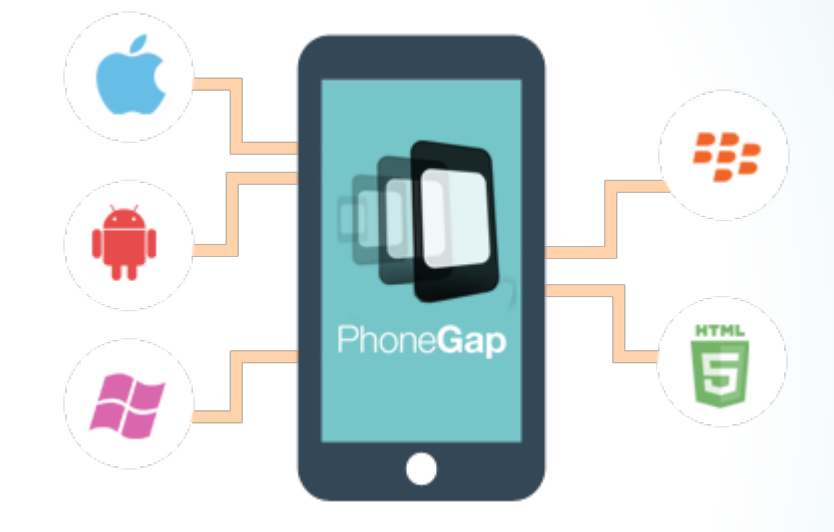

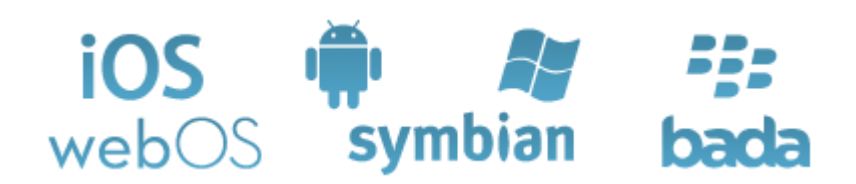

### **App Features**

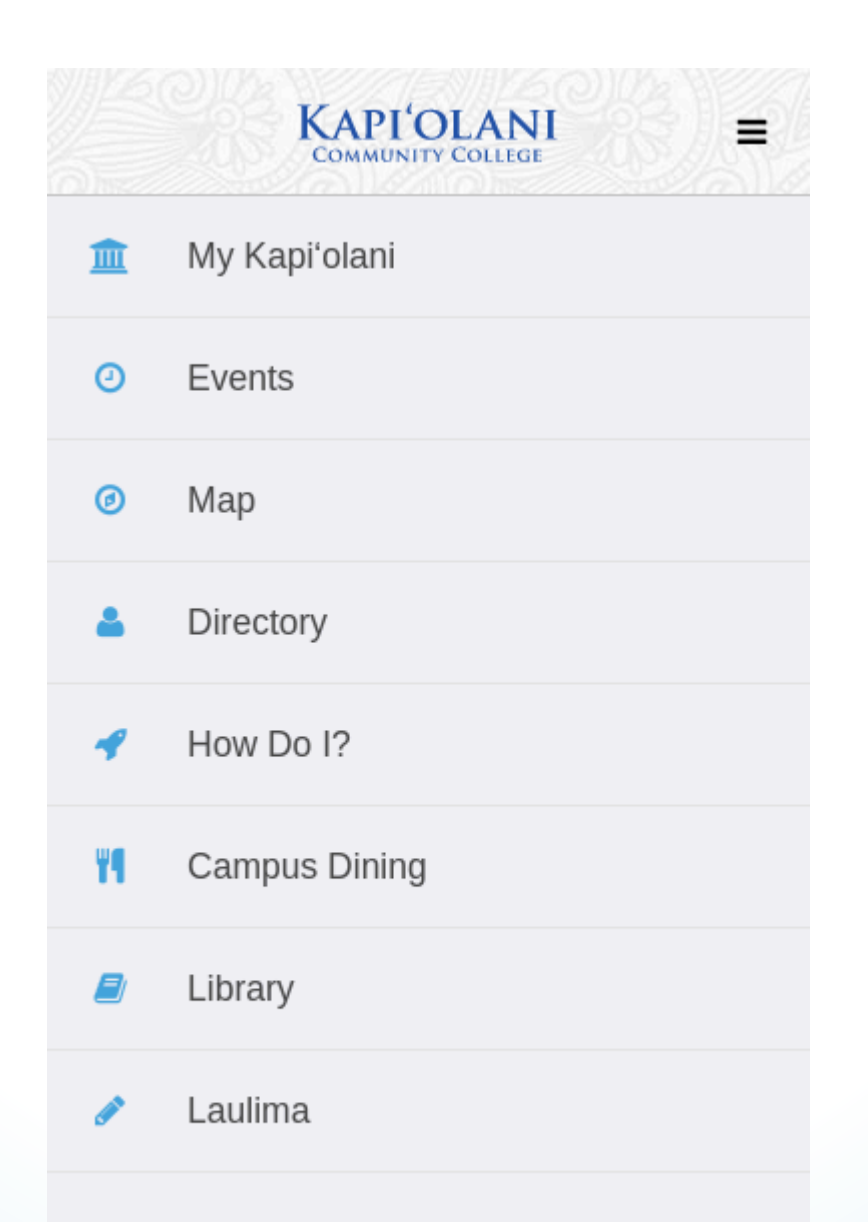

# My Kapi'olani (Why we need CAS)

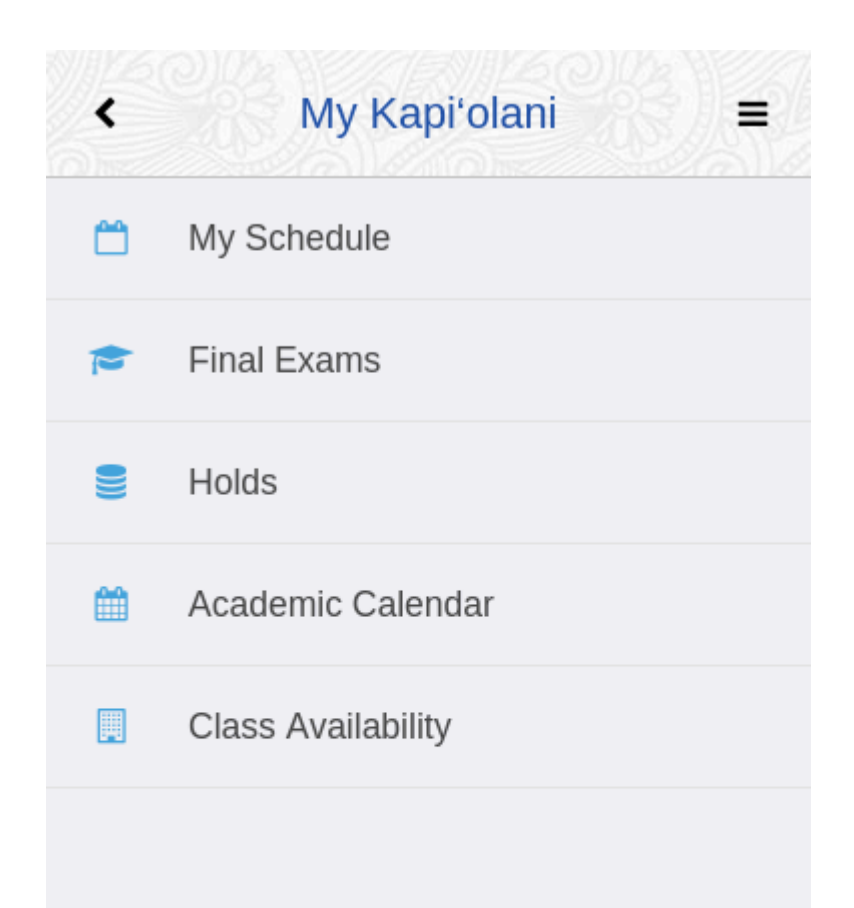

# My Kapi'olani (Why we need CAS)

 $\equiv$ 

∢

My Schedule ∢ Fall 2015

ARCH 100: Intro to the Built Environment 11:30p-12:45a Monday // Wednesday ARCH 205 (Mānoa Campus)

ARCH 101: Basic Design Studio 1:30p-5:30p Tuesday // Thursday ARCH 210 (Mānoa Campus)

HIST 151: World History to 1500 3:15p-4:30p Monday // Wednesday Olona 205

**MATH 135: Precalc: Elementary Functions TBA TBA WWW** 

#### **Holds**

 $\equiv$ 

**Academic Advising Hold** Mandatory Transfer Advising KapCC TYE Program 734-9676

**MMR Clearance Hold** no record for spring 15 KapCC Admiss&Records 734-9555

**TB Clearance Hold** no record for spring 15 KapCC Admiss&Records 734-9555

### Authentication Process

App opens an iframe page on app server 

> Server serves the CAS login using standard PHPCAS

> > On successful login, it returns the UHID and a server generated token

> > > The UHID and token is saved on the device

> > > > UHID and token are used to authenticate each API call

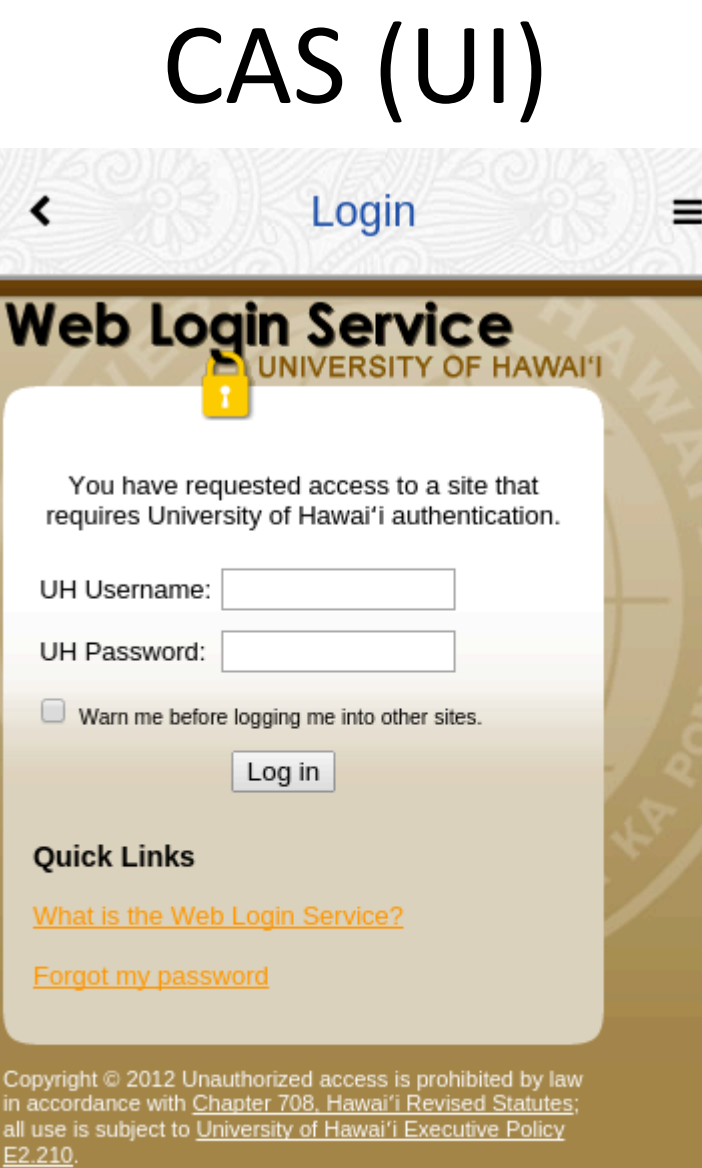

#### iframe within the App

# CAS (Backend - App HTML)

```
1 <!-- Top Navbar-->
2 <div class="navbar">
    <div class="navbar-inner">
3
       <div class="left">
\overline{4}5
         <a href="#" class="back link icon-only">
6
           <i class="fa fa-chevron-left"></i>
\overline{7}\langlea>
\, \, \,\langle/div\rangle\circledcirc<div class="center sliding">Login</div>
    <div class="right">
10
11<a href="#" class="link icon-only open-panel"><i class="fa
  fa-bars ">>/1>>/a>\langle/div>12
    \langle/div\rangle13
14 </div>
15 <div class="pages">
   <div data-page="login" class="page">
16
       <div class="page-content">
17
         <div class="content-block">
18
19\leqiframe src=
  "https://celtt01.kapiolani.hawaii.edu/auth/index.php" id=
  "login iframe">
                <i class="fa fa-cog fa-spin"></i>
20
           \langleiframe>
21
           <div id='token'></div>
2223
        \langle/div>\langle/div\rangle2425.
     \langlediv\rangle
```
# $\frac{1}{2}$   $\leq$   $\mathsf{p}_{\text{top}}$   $\leq$   $\mathsf{CAS}$  (Backend - Server)

```
1 <?php
3 require ('../confiq.php');\Delta5 // Initialize phpCAS
 6 phpCAS::client( SAML VERSION 1 1, 'authn.hawaii.edu', 443, '/cas/' );
 8 // force CAS authentication
9 phpCAS:: forceAuthentication();
10
11 \sinh id = phpCAS::getAttribute('uhUuid');
12 $use rname = phpCAS:: getUser();
13 use IcyApril\CryptoLib;
14 $token = Cryptolib::randomString(16);1516 s session = ORM:: for table ('sessions') -> create ();
17 $session->uh id = $uh id;18 ssession->token = $token;
19 s session -> active = '1';
20 s ssession->created = date ("Y-m-d H:i:s");
21 $session->last login = date ('Y-m-d H:i:s");
22$session->save();
23
24 echo "<script>
25 parent.postMessage(";
26 echo json encode (Array ('uh id'=>$uh id,'token'=>$token,'username'=>$username,'r'=>
   \frac{1}{2} htmlspecialchars (\frac{1}{2} \cdot \frac{1}{2} \cdot \frac{1}{2})) :
27 echo ", '*');
28 </script>";
29 echo "Logged in";
```
# CAS (Backend - App JS)

```
1 function load login (action, r) {
2<sup>1</sup>$(window).bind('onmessage', receive_login);
      $(window).bind('message', receive login);
3
4 \}5
6 function receive_login(event){
      if(event. originalEvent. origin =='https://celtt01.kapiolani.hawaii.edu') return;
      uh_id = event. originalEvent. data.uh_id;8
      usename = event. originalEvent. data. user name;9
      token = event. originalEvent. data. token;10
      login link();
11
      console.log('Logged in as '+uh_id);
12
      if (event.originalEvent.data.r == 'undefined') {
13
           load page('index.html');
14}else{
15
           load_page(decodeURIComponent(event.originalEvent.data.r));
16
17
      Y
```
 $18<sup>1</sup>$ 

# Status of Our App

#### Launched August 18th at Kapi'olani

75

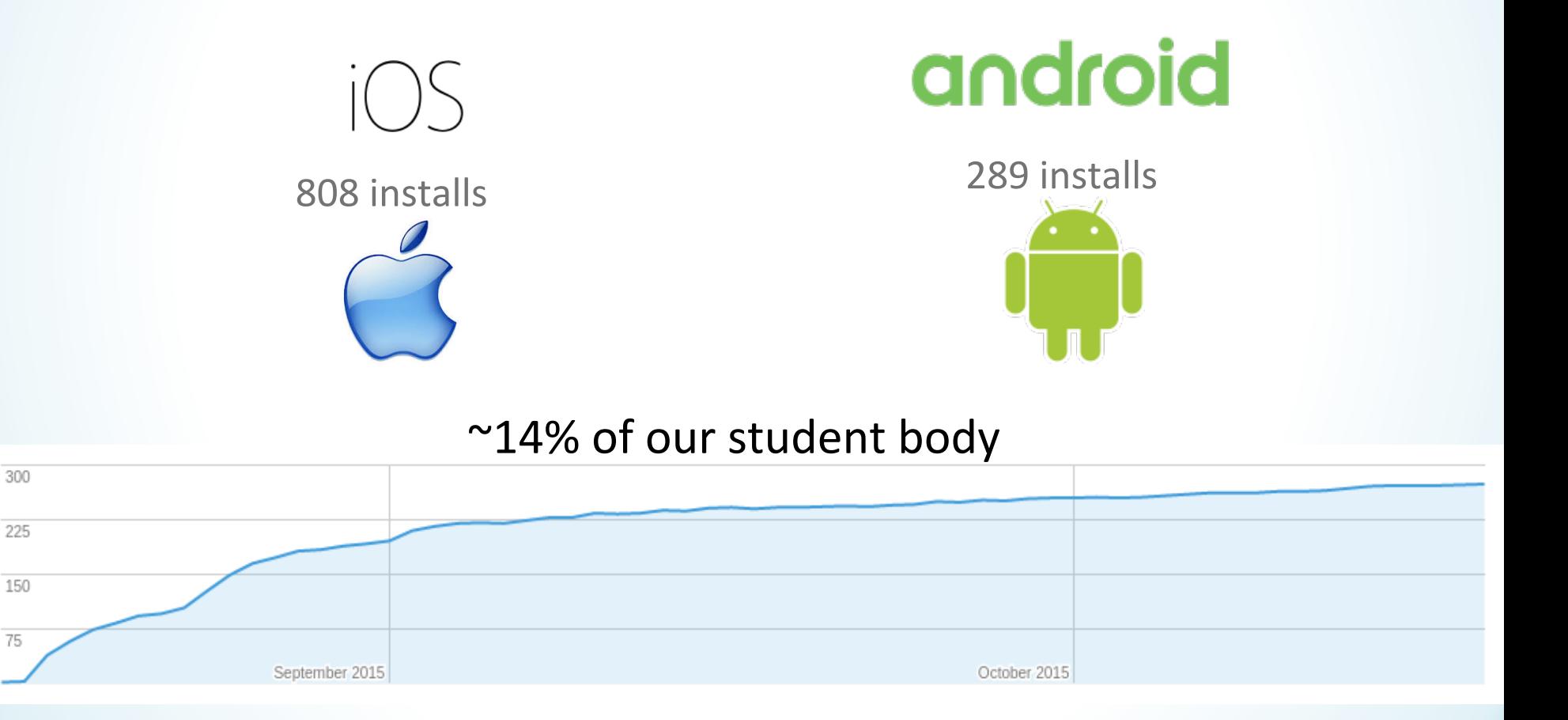

## Status of Our App

#### Logins

731 unique UH ids

About 200 per week

**Total Logins** 

6,997 

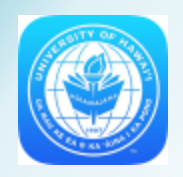

#### The Kapi'olani Community College - Mobile App

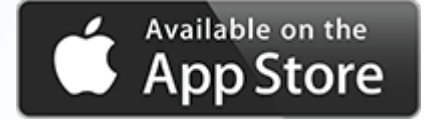

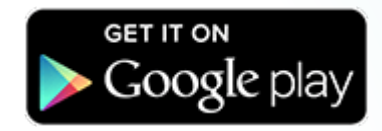

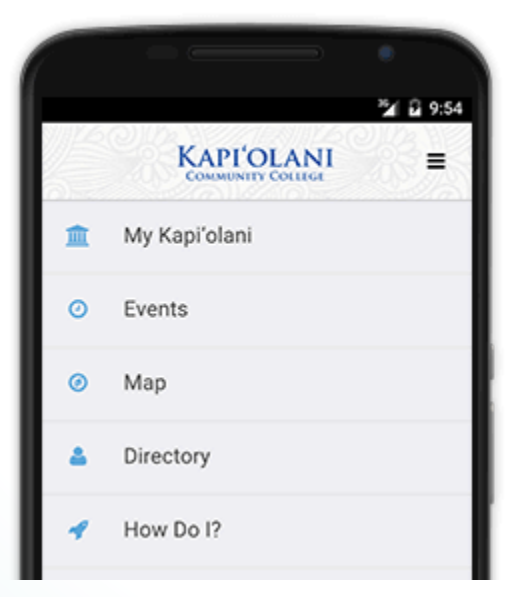

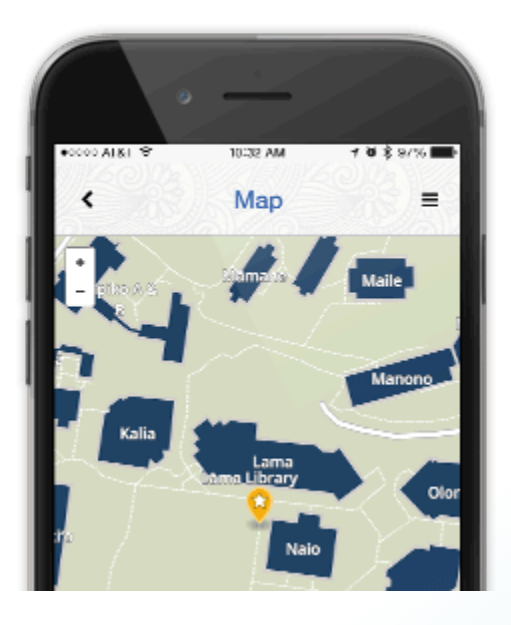

### Questions?

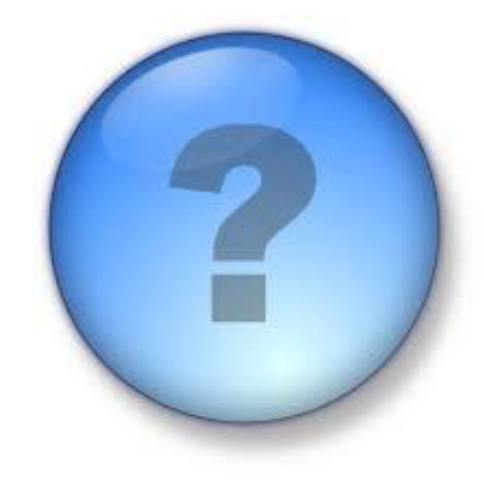

#### **Craig Spurrier**

Programmer 

CELTT @ Kapi'olani Community College

### UH Groupings Update October 30, 2015

#### **Julio Polo**

Enterprise Middleware, Identity and Access Management **Information Technology Services** 

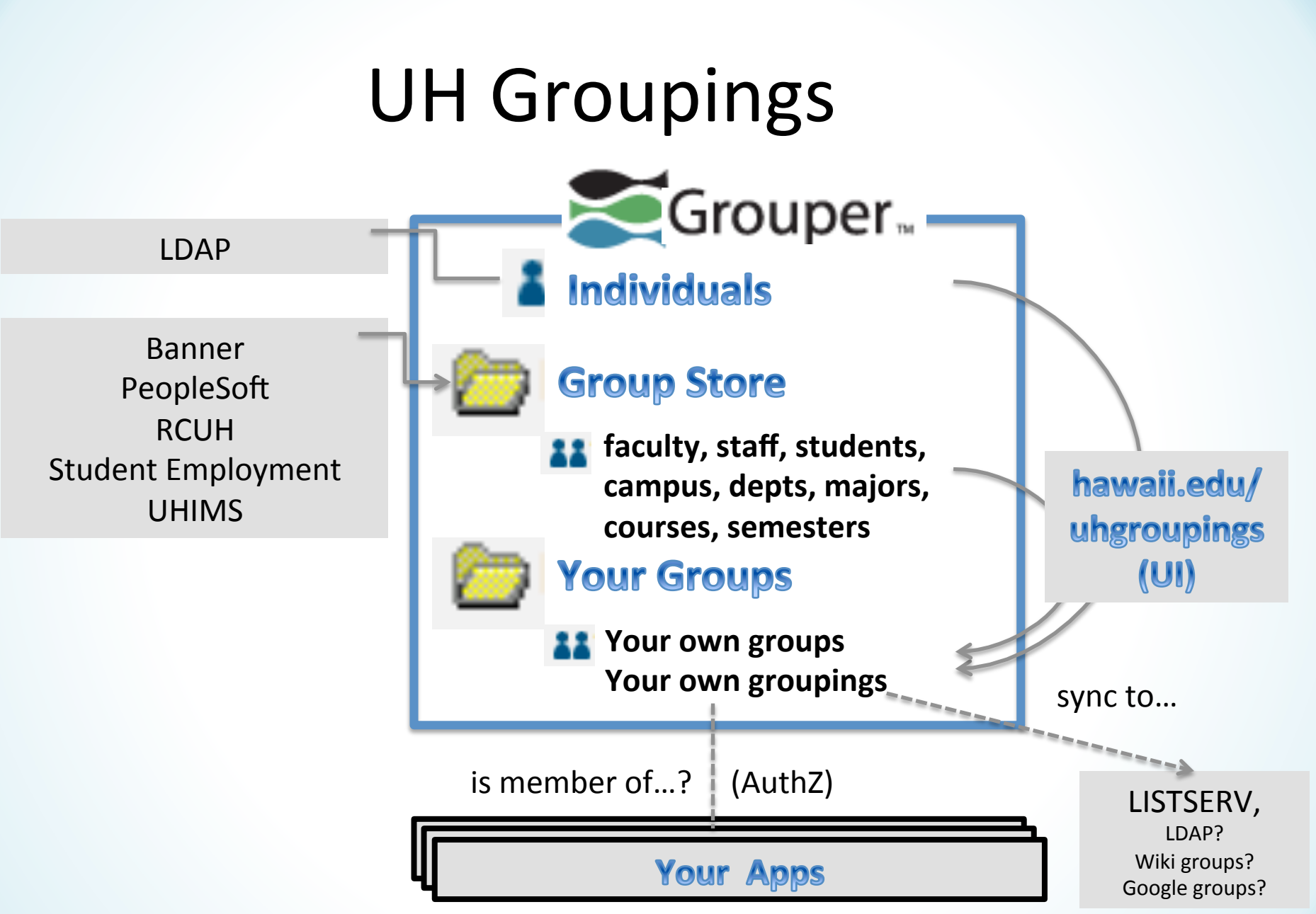

### A grouping is a special type of group

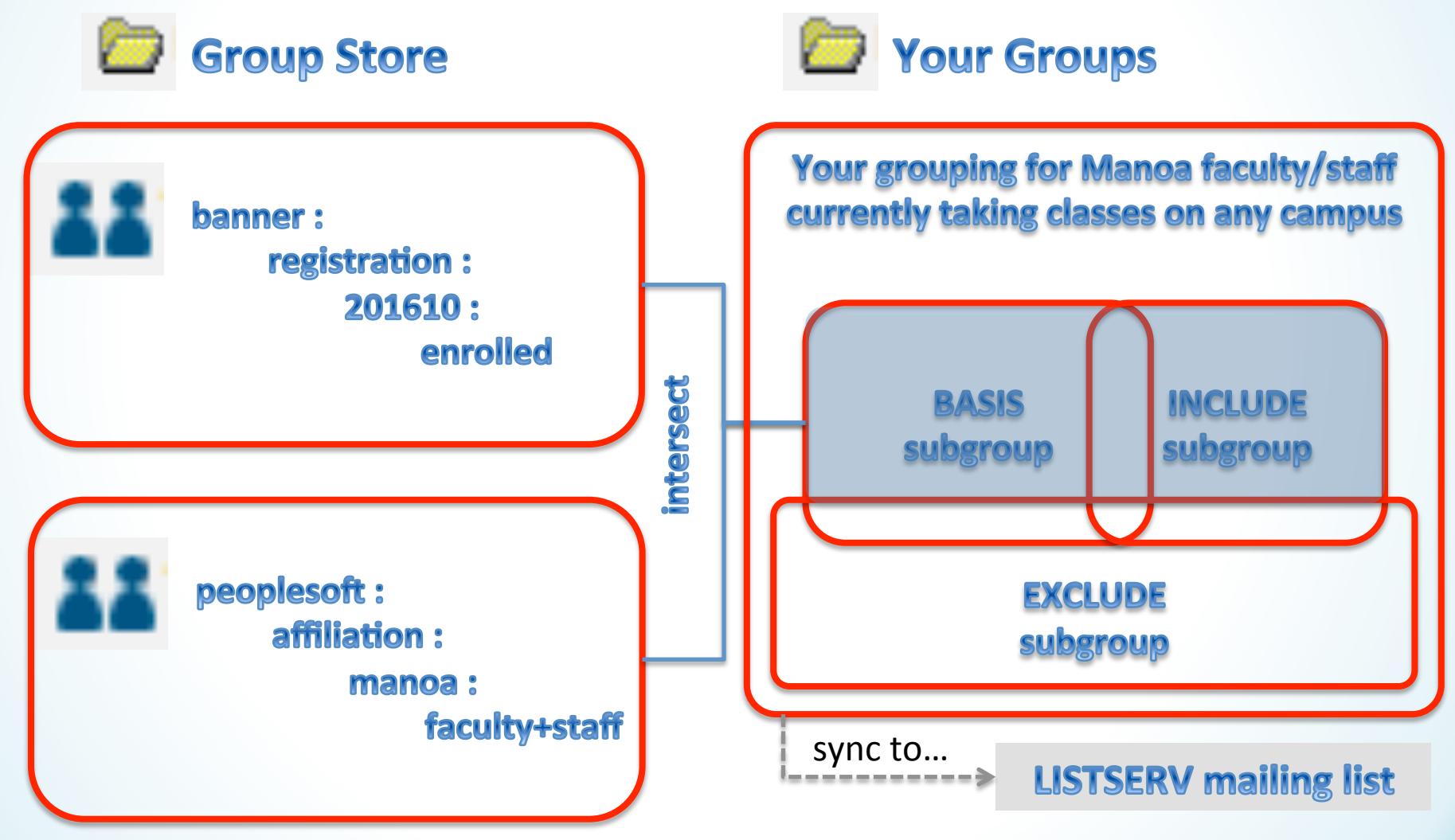

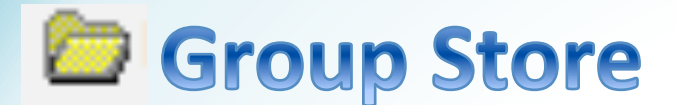

**hawaii.edu** : store :

**Banner** 

**sis** : curriculum : MAN : 10 : ARTH : ART : UG: BA : 201610 sis : registration : 201610 : MAN : ART : 101: CRN123:

*<u>enrolled, waitlisted, withdrawn</u>* 

**instructor, secondary-instructors** 

**sis**: registration: 201610: enrolled: MAN: ART: 101

sis : registration : 201610 : enrolled: MAN : ART

sis: registration: 201610: enrolled: MAN

sis: registration: 2016<sup>\*\*</sup>: enrolled

#### **PeopleSoft, RCUH, Student Employment, UHIMS hris : : eac :** 22833107 **hris : eac : 2283\* \***hris **: : aff** : **uhm**: faculty.communityCollege **rcuh : aff : rcuh : staff.noDetails sece :** aff : thcc **:** studentEmployee.workStudy **uhims :** aff : uhh ; faculty.emeritus **Regardless of source**

**any-dataOrigin**: aff : uhm : faculty+staff **hris :** aff **:**  $\begin{bmatrix} \text{any-org} \end{bmatrix}$  : staff

University of Hawaii © 2015

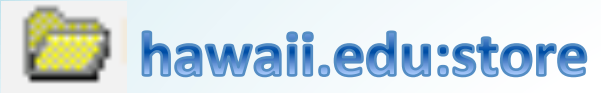

#### Sis, hris, rcuh... (all sources have an affiliation subfolder)

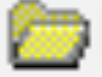

### uhh, uhm, uhwo, hawcc, hcc, kauaicc...

- **faculty**
- **faculty+staff**
- **faculty+staff+student**
- **faculty+staff+student+other**
- **faculty+student**
- **faculty.communityCollege**
- **faculty.countyAgent**
- **faculty.courseInstructor**
- **faculty.emeritus**
- **faculty.graduateAssistant**
- **faculty.law**
- **faculty.lecturer**
- **staff**
- **staff.apt**
- **staff.apt.casual**
- **staff.apt.overload**
- **staff.civilService**
- staff.executive
- staff.executive.casual
- **staff.noDetails**
- **staff.noDetails.casual**
- **staff.nonCompensated**
- **faculty.lecturer.casual**
- **faculty.lecturer.overload**
- **faculty.librarian**
- **faculty.medical**
- **faculty.noDetails**
- **faculty.noDetails.casual**
- **faculty.noDetails.overload**
- **faculty.researchAssistant**
- **faculty.researcher**
- **faculty.specialist**
- **faculty.teachingAssistant**
- **faculty.university**
- **casual**
- **casualFaculty**
- **casualStaff**
- **overload**
- **overloadFaculty**
- **overloadStaff**
- **other**
- **ohana**
- retiree
- **nonCreditStudent**
	- **nonCreditStudent.noDetails**
- **preStudent**
- **preStudent.accepted**
- **preStudent.applicant**
- **preStudent.financialAid**
- **student**
- **student.graduate**
- **student.graduate.law**
- **student.graduate.medical**
- **student.graduate.noDetails**
- **student.other**
- student.other.apprenticeship
- student.other.continuingEducation
- **student.other.postBaccalaureate**
- **student.other.professional**
- **student.other.undeclared**
- **student.undergraduate**
- **student.undergraduate.noDetails**
- **studentEmployee**
- **studentEmployee.studentHire**
- **studentEmployee.workStudy**

hawaii.edu : auto hawaii.edu : custom

curriculum: ... ART:UG:ge-201130-lt-201610 curriculum: ... ART:UG:201530

hawaii.edu : auto

curriculum: ... ART:UG:ge-201130-lt-201610 curriculum: ... ART:UG:201530

hawaii.edu : custom

hawaii.edu : auto hawaii.edu : menu hawaii.edu : custom

curriculum: ... ART:UG:ge-201130-lt-201610

curriculum: ... ART: UG: 201530

hawaii.edu : auto hawaii.edu : menu hawaii.edu : custom

## curriculum: ... ART:UG:ge-201130-lt-201610<br>reg...:201530:MAN:ART:101:CRN123:enrolled curriculum: ... ART:UG:201530<br>reg...:201530:enrolled:MAN:ART

- Belongs in automatic or menu?
- Search twice

Did you find everything you needed?

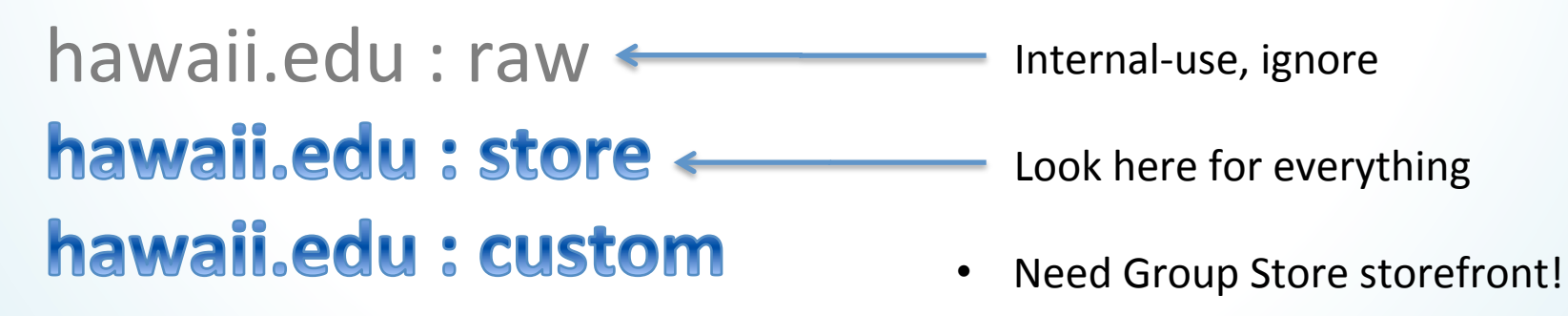

# Groups not hidden by default

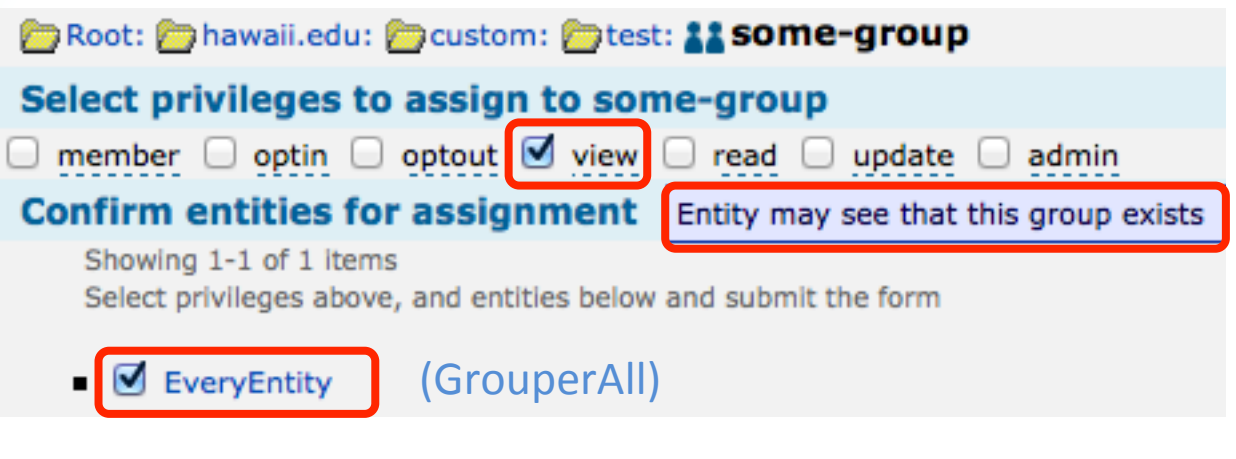

- + Won't display members (view vs read)
- **Group Store needs to list its groups**  $+$
- **Crowdsourced additions to Group Store** ╉
- **Reduce redundant groups**  $+$
- Revoke view / obfuscate name  $\blacksquare$

### Groups can auto-transition to next semester

### **Providence Your Groups**

### non-cc-students

- hawaii.edu:store:sis:registration 201610:enrolled:HIL
- hawaii.edu:store:sis:registration 201610: enrolled:MAN
- hawaii.edu:store:sis:registration(201610;enrolled:WOA

### ◆ Term Transition Attribute:

/^hawaii\.edu:store:sis:registration:\d+:enrolled:...\$/

**5 jan-01** spring aug-20 **fall** 

/pattern2/ position mmm-dd semester...

### Grouper 2.2 upgrade may reset some metadata

- Audit logs

- Created by + Group creators kept - Creation timestamp + No permissions are lost
- Modified by - Modification timestamp

### - Delete members pruned from LDAP

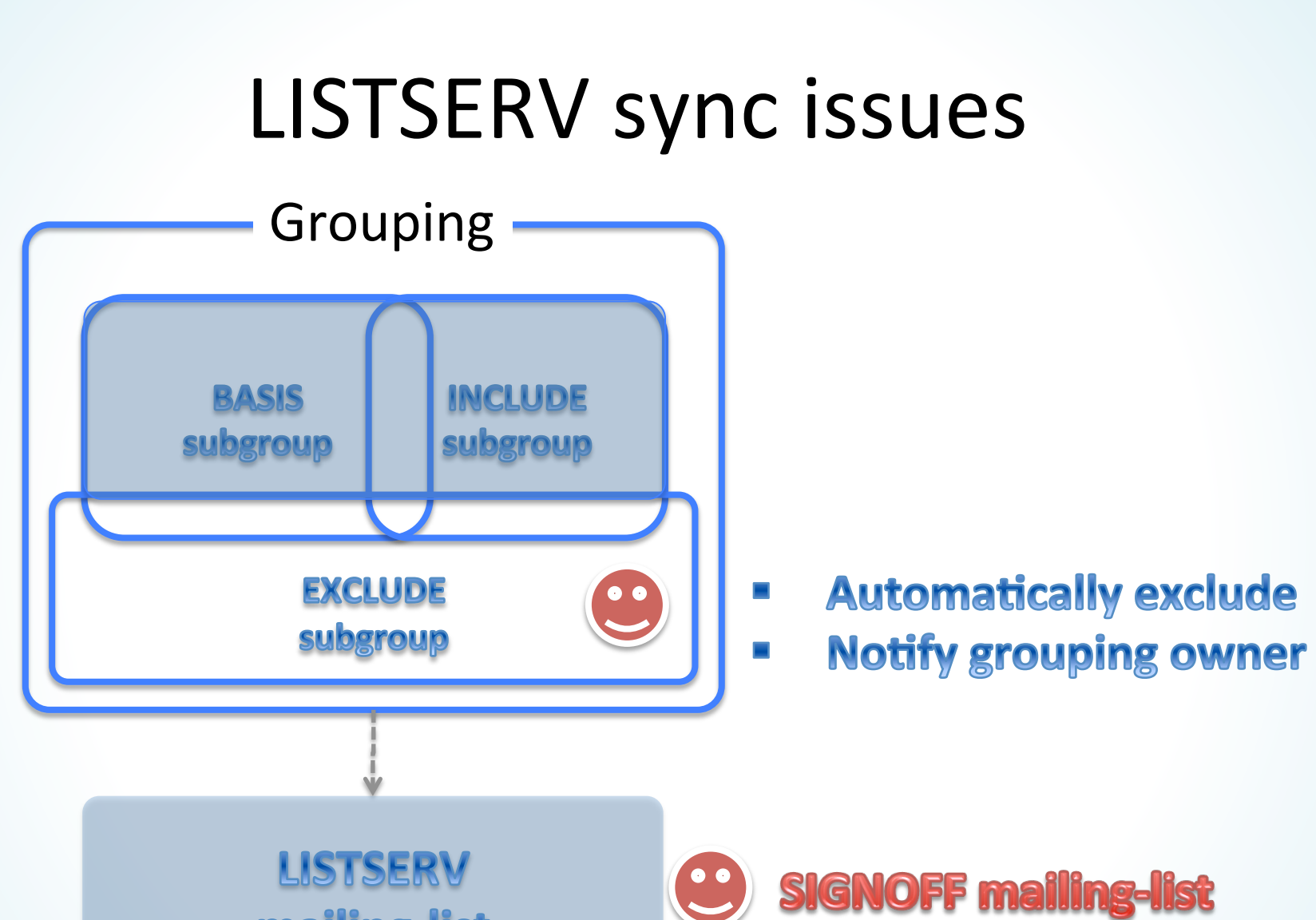

mailing-list

# Misc.

- LDAP pruning affecting membership data + Do not prune if used by Grouper? + Reconcile Banner & UHIMS policies?
- Curriculum Groups
	- + Fixed flawed model + All programs auto-appear in group store + Sliding window for terms

### Questions?

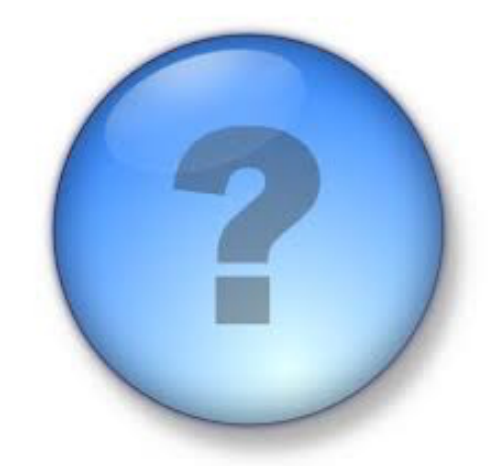

#### **Julio Polo**

Enterprise Middleware, Identity and Access Management **Information Technology Services** 

### **Quick Topics**

#### **Michael Hodges**

#### Enterprise Middleware, Identity and Access Management **Information Technology Services**

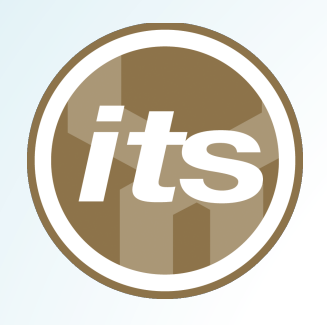

### **Quick Topics**

- ITS IAM Projects for FY2016
- New LDAP Attributes Under Consideration
- Phasing Out CAS Support for HTTP

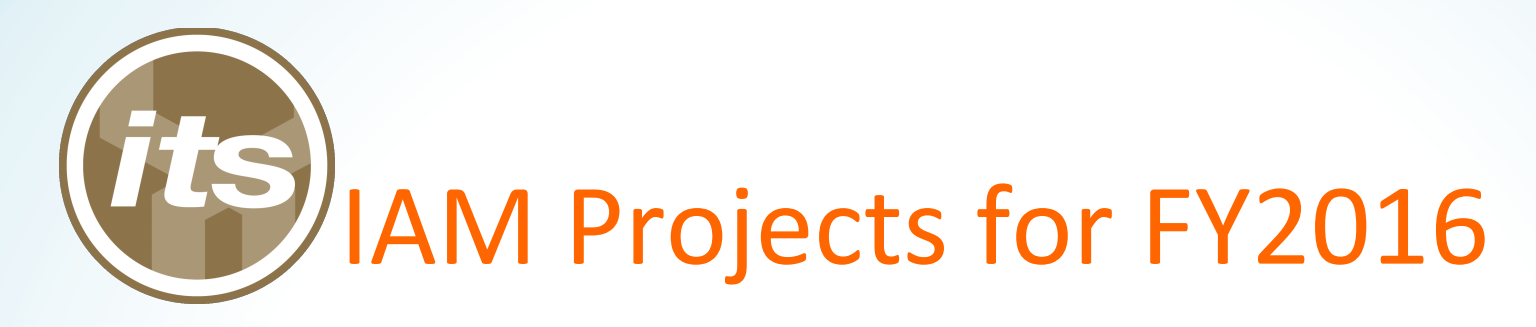

- AuthN/Z Infrastructure Upgrades
	- Shibboleth So^ware Upgrades (Nov/Dec)
		- Shibboleth v3
		- Simplified Infrastructure increases availability
	- $-$  CAS to Shibboleth/CAS Transition (Mar)
	- Retire Legacy CAS Infrastructure (TBD)
	- Implement new F5 Application Load Balancer
		- Increases availability
		- Goodbye bifurcations

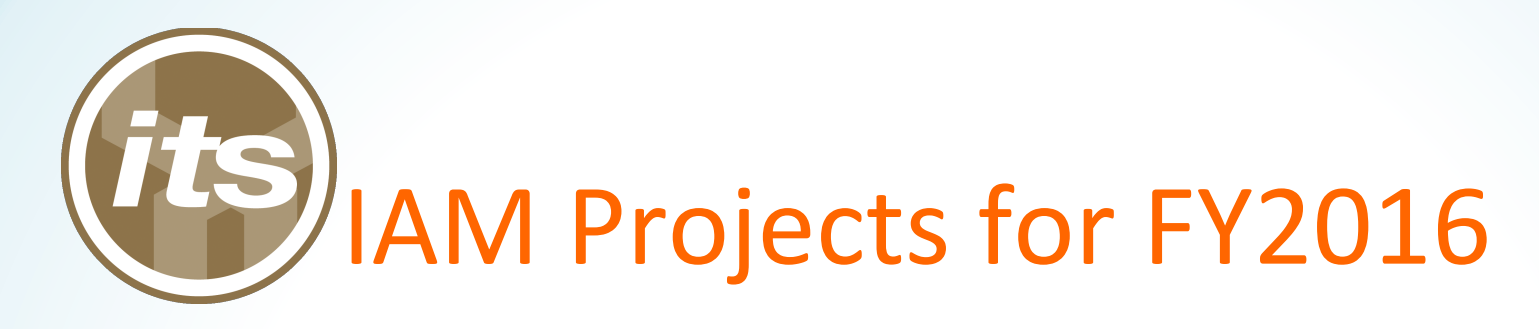

- MFA Project Update
	- $-$  Duo Security, our (hosted) solution of choice
	- $-$  Obtain a system-wide faculty/staff license (Dec)
	- $-$  Prepare the online support information (Jan)
	- $-$  Prepare ITS Help Desk for providing support (Jan)
	- $-$  Selection a pilot application for initial rollout (Feb)
	- $-$  Incorporate feedback and lessons learned
	- $-$  Expand, wash, rinse and repeat, expand

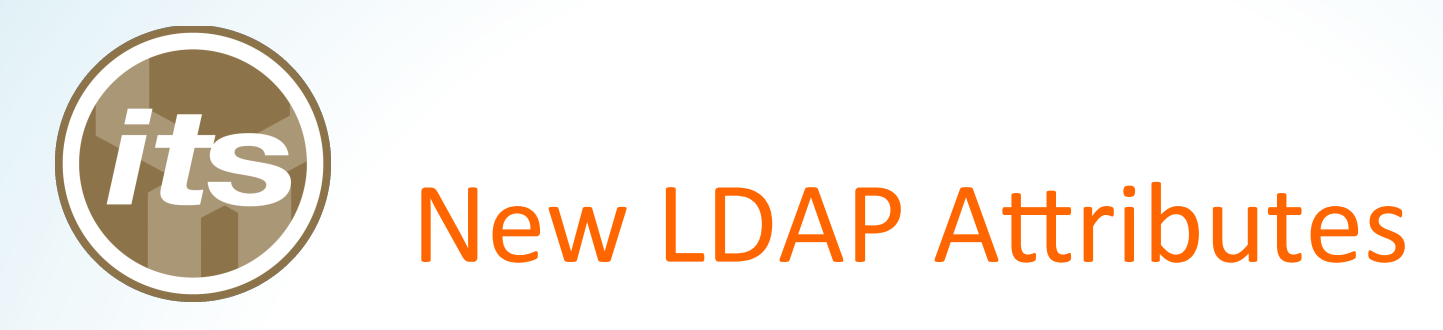

- New Attributes Drafted for Consideration
	- UH Email Address
	- Primary/Home Campus
	- Released Group Memberships
- IAM Data Element Dictionary
	- $-$  Includes current and draft attributes

<https://www.hawaii.edu/bwiki/display/UHIAM/IAM+Data+Element+Dictionary>

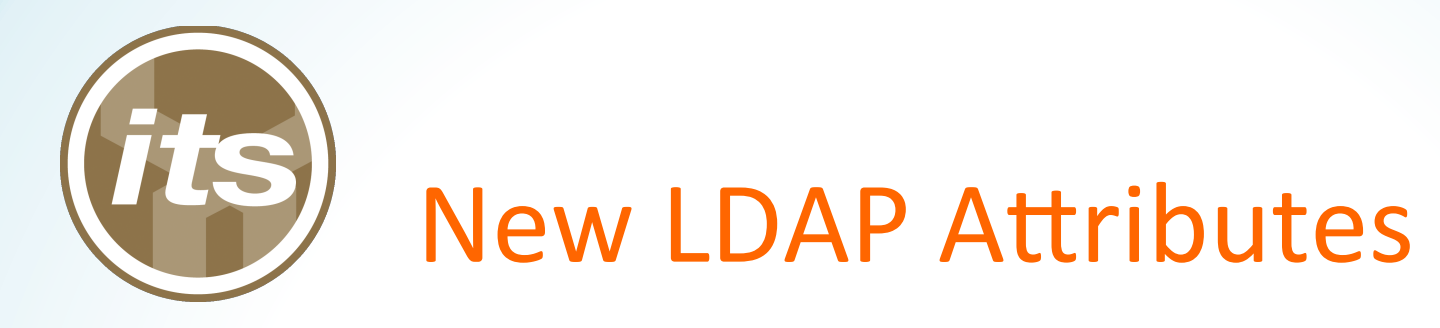

- UH Email Address
	- Tentative LDAP name: uhEmail
	- Example value: janedoe@hawaii.edu
	- $-$  Address issues developers are having with the current LDAP multi-value "mail" attribute.
	- $-$  The first occurrence of "mail" can yield
		- the anticipated UH email address, or
		- the first.last UH email address, or, on occasion,
		- a 3rd-party email address.

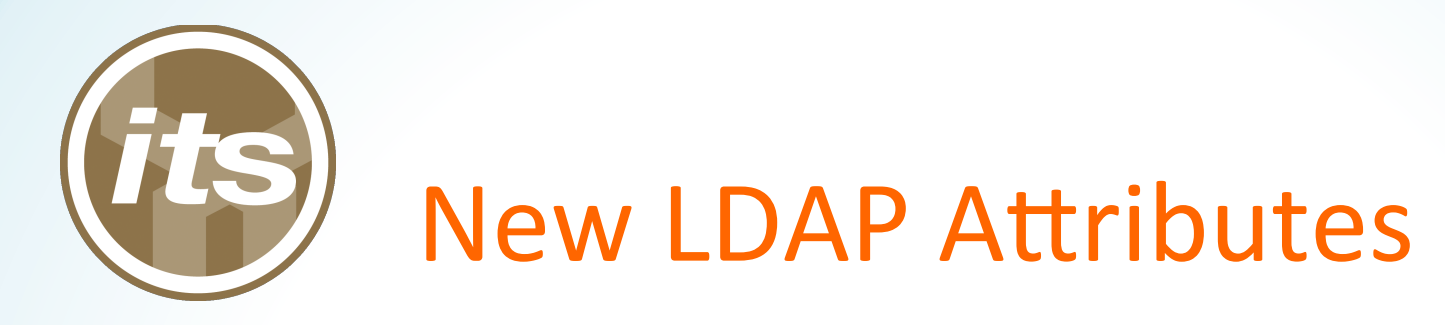

- Primary/Home Campus
	- Tentative LDAP name: uhScopedHomeOrg
	- Scoped by System of Record
		- A person can have more than one entry
		- Only one per org though
	- $-$  For employment purposes (PeopleSoft HR)
		- The primary campus handles the employee's paperwork
	- For academic purposes (Banner)
		- The home campus is set by the student's primary curriculum

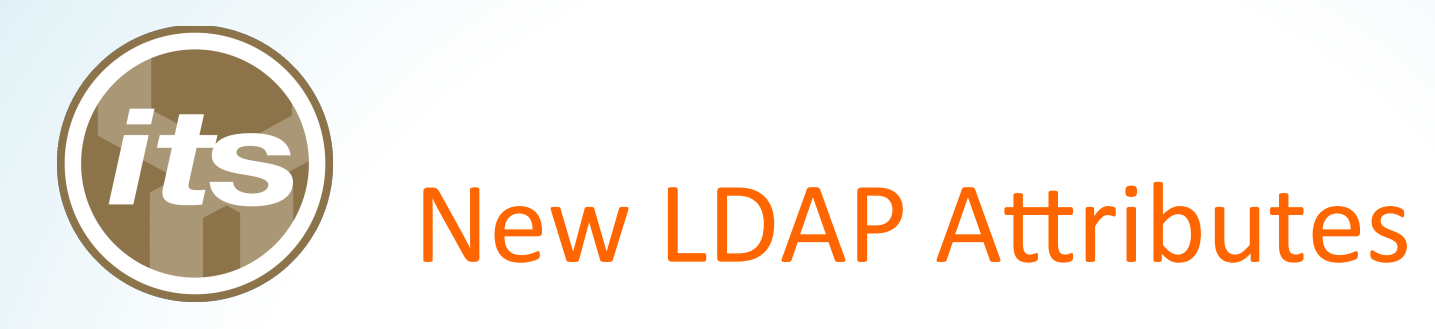

- Released Group Memberships
	- Tentative LDAP name: uhReleasedGroupings
	- Relates to UH Groupings
		- Publication to LDAP, if set by the UH Groupings owner
	- More refinement needed before fully baked
		- Anticipating 100s/1000s entries per person at full scale
	- $-$  An important piece of externalizing AuthZ
		- Useful for determining permissions/entitlements
		- Accessible via CAS attributes

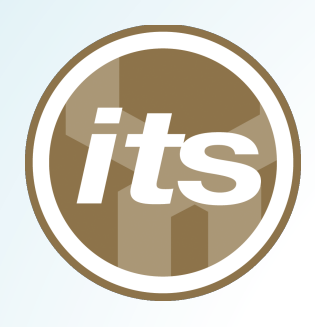

# Phasing Out CAS Support for HTTP

- Why?
	- Increases confidence
	- Keeps traffic private

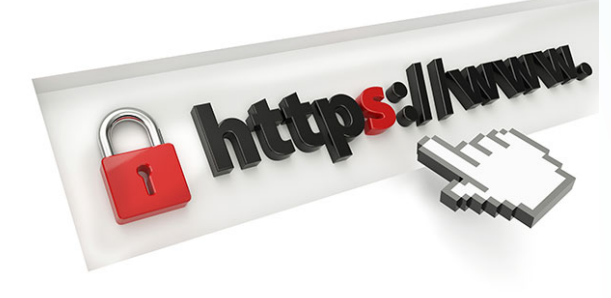

- Google ranks the pages higher
- When?
	- *TBD*
- Grandfathering?
	- $-$  Yes, for a limited period TBD

### Questions?

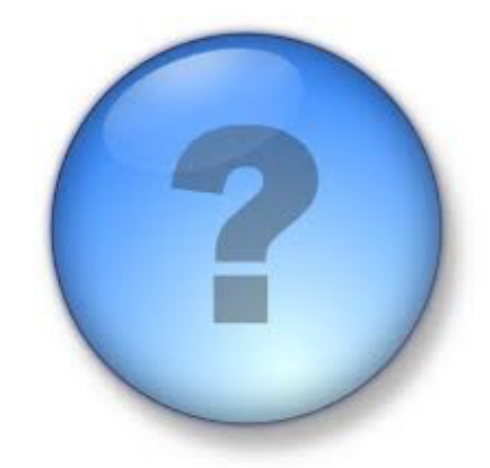

#### **Michael Hodges**

Enterprise Middleware, Identity and Access Management **Information Technology Services** 

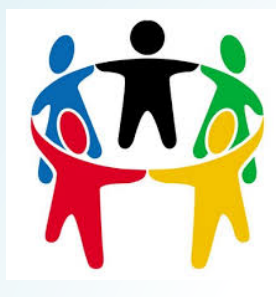

# Wrapping Up

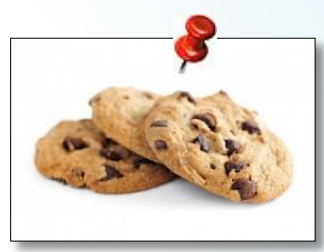

- Email suggestions for future topics to mhodges@hawaii.edu
- Take a moment to introduce yourself to your colleagues
	- $-$  Check out the snacks in the back
	- Meet at least 1 new person